OR

You may select the **Printer** button from the toolbar, you will not be prompted for the number of copies. Only a single copy will be printed from the default printer.

During printing, the default font is **Courier**. Any text formatting will not be printed and will only show in the View window.

When a message is printed, the security designation or classification, as identified in the *Message Assistant* dialogue box, is printed left-justified in the first line of the message. All caveat information is also printed as it appears in the message. When printing sensitive documents, the printer must be supervised to prevent unauthorized disclosure of the printed material. Users must ensure the entire document has been retrieved and all pages of the document are securely attached together.

## C4 Organizational Messaging

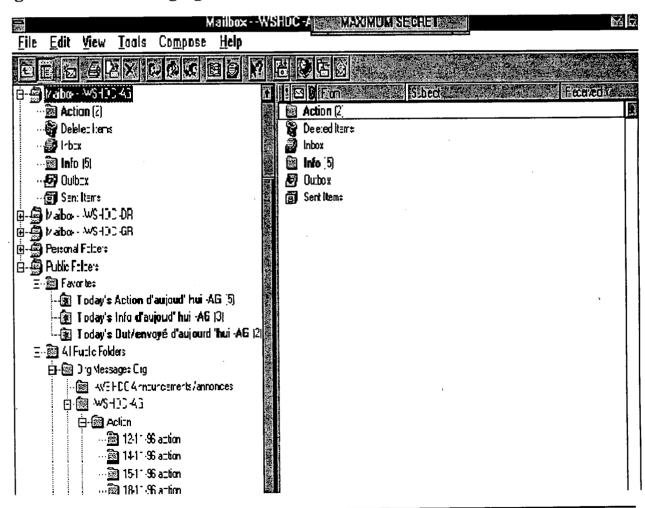